# Finite-Elemente-Festigkeitsberechnungen von Armaturengehäusen unter Nutzung von Standardstrukturen

Uwe Krieg, Heiko Ebert

# 1. Einleitung

Die Armaturenindustrie muß sich um neue Wege in der Festigkeitsberechnung bemühen, um bei dem heutigen Tempo des wissenschaftlich-technischen Fortschritts wettbewerbsfähig zu bleiben. Die wesentliche Aufgabe be steht darin, die erforderliche Tragfähigkeit der Produkte mit rationellstem Werkstoffeinsatz zu erzielen.

Die sichere Berherrschung jedes auftretenden Betriebszustandes hängt in hohem Maße von der einwandfreien Funktion der eingebauten Armaturen ab. Insbesondere im Bereich der Kerntechnik sind Anforderungen an die Festigkeitsberechnungen gestellt, die weit über die konventionellen Bedingungen hinausgehen.

In zunehmendem Maße werden die Armaturenproduzenten aufgefordert, aus den angeschlossenen Rohrleitungen resultierende Zusatzlasten anzugeben, bis zu denen die Armatur beanspruchbar ist. Diese Forderung wird durch die Anwendung der computergestützten statischen und dynamischen Festigkeitsberechnung von Rohrleitungssystemen, die als Resultate die Größe der Rohrleitungskräfte und -momente an der Einbaustelle der Armatur liefern, verschärft.

Die Methode der finiten Elemente (FEM) bietet die Möglichkeit, die Berechnungsmodelle den realen Geometrieund Belastungsverhältnissen weitestgehend anzupassen und somit eine genaue Festigkeitsanalyse auch bei geometrisch kompliziert gestalteten Armaturenbauteilen und komplexen Belastungen durchzuführen. Die auf der Grundlage der elastostatischen FE-Rechnung gewonnenen Resultate sind sowohl für den Nachweis derstatischen Festigkeit als auch für den Errnüdungsfestigkeitsnachweis nutzbar.

Das universelle Programm COSAR [1] hat sich als leistungsfähige FE-SoftWare erwiesen, die auf die Anforderungen komplexer dreidimensionaler Untersuchungen zugeschnitten ist. Mit der Nutzung dieses Programmsystems ist ein Beitrag zur Entwicklung eines CAD-Bausteines für Armaturen zu leisten. Die Anwendung der FEM kann damit zu einer echten Alternative zu den traditionellen Berechnungsverfahren im Armaturenbau entwickelt werden.

## 2. Preprozeß für Armaturengehäuse

### 2.1. Allgemeine Bemerkungen

Obwohl gegenwärtig in großem Umfang FE-Programme zur Bauteilberechnung eingesetzt werden, erfolgt die Anwendung in der Armaturenindustrie nur zögernd (siehe [2] bis [7]). Die Ursachen dieser geringen Nutzung liegen in der oftmals mangelnden Verfügbarkeit geeigneter Rechentechnik, in den äußerst komplizierten Armaturengeometrien und damit verbunden, in dem hohen Aufwand zur Erstellung der Vernetzung und bei der Auswertung der zahlreichen Berechnungsresultate. Die erfolgreiche und breite Anwendung von FE-Programmsystemen hängt in der Praxis nicht nur von ihrer Leistungsfähigkeit, sondem ganz entscheidend von ihrer Nutzerfreundlichkeit ab.

Das Programmsystem COSAR verfügt auf Grund seines universellen Charakters über keinen armaturenspezifischen Datengenerator. Damit muß die Ermittlung, Eingabe und Kontrolle eines großen Teiles der erforderlichen Datenmenge, insbesondere zur Erfassung der Bauteilgeometrie, manuell durchgeführt werden. Dieser Arbeitsprozeß ist äußerst zeitaufwendig und fehleranfällig. Eine Alternative bildet die Entwicklung eines leistungsfähigen Programmes, das die Ermittlung der notwendigen Daten automatisch realisiert.

Weitere Effektivitätssteigerungen läßt die geplante Kopplung CAD-FEM erwarten, da sich entscheidende Verbesserungen aus der durchgängigen rechnerintern vorhande-

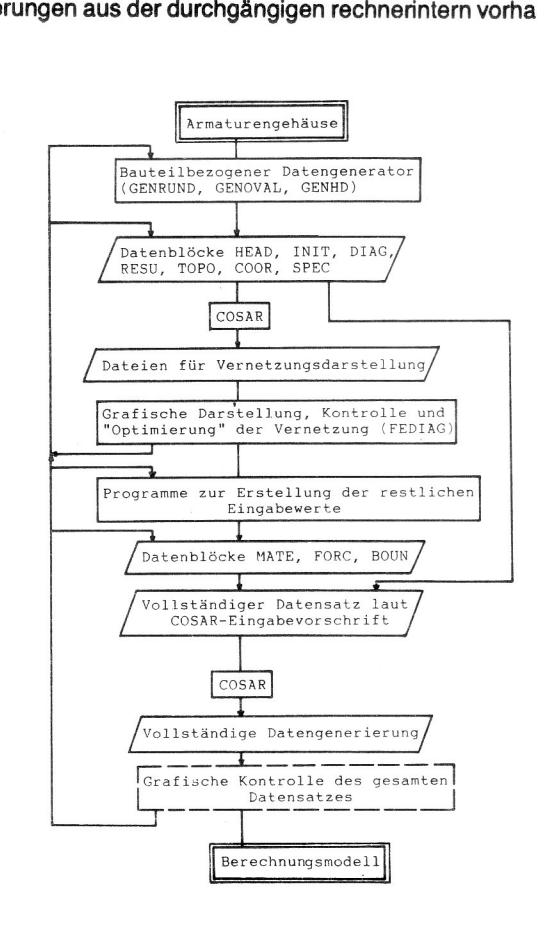

**Bild 1** Preprozeß in der Armaturenberechnung ner Daten ergeben. Das Vernetzungsmodell kann dabei aus der im Rahmen des CAD-Systems vorhandenen Bauteilbeschreibung unter Verwendung entsprechender Netzwerksgeneratoren abgeleitet werden.

Das Bild 1 zeigt den gegenwärtigen Ablauf einer vollständigen Datengenerierung für Armaturengehäuse. Den Ausgangspunkt bildet das Untersuchungsobiekt, welches in ein entsprechendes Berechnungsmodell zu überführen ist. lm Programmsystem COSAR findet dazu das Konzept der mehrstufigen Substrukturtechnik Anwendung. Damit lassen sich die meisten, kompliziert gestalteten Bauteile in geometrisch und topologisch einfache Teilbereiche zerlegen, für die effektiv arbeitende Vernetzungsprogramme entwickelt werden können. Bei der Untersuchung der ent stehenden Strukturen ist zu erkennen, daß sich der größte Teil von ihnen auf eine relativ kleine Zahl von Netzvarianten, die sogenannten Standardtopologien zurückführen Iäßt.

Das Programmsystem COSAR enthält zur Analyse dreidimensionaler Bauteile die Standardtopologien vorn Typ Quader, Hohlzylinder und Kreiszylinder (siehe [1 ]). Mit diesen Topologien wird die Anzahl der Eingabewerte für die einzelnen Substrukturen drastisch reduziert. Während bei der Nutzung von Strukturen ohne Standardtopologie für jedes Element die Reihenfolge der Knotennummern bereitzustellen ist, geschieht dieses bei Standardstrukturen an Hand weniger Eingabewerte automatisch.

Neben der Beschreibung der Topologie ist die Erzeugung der Geometrie bei Verwendung von Nichtstandardstrukturen sehr aufwendig. Aus den Basisnetzen der Standardtopologien lassen sich jedoch durch entsprechende Verzerrungen Strukturen mit unterschiedlichen Geometrien erzeugen. lm Programmsystem COSAR existiert bereits eine Vielzahl dieser Standardstrukturen. Für den kompliziert gestalteten Durchdringungsbereich der Armaturengehäuse besitzt der COSAR-Strukturkatalog jedoch keine Standardgeometrien. Hier sind lediglich die topologischen Beschreibungen automatisch durchführbar (Strukturtyp 100). Die Erzeugung der Geometrie müßte für die Durch-

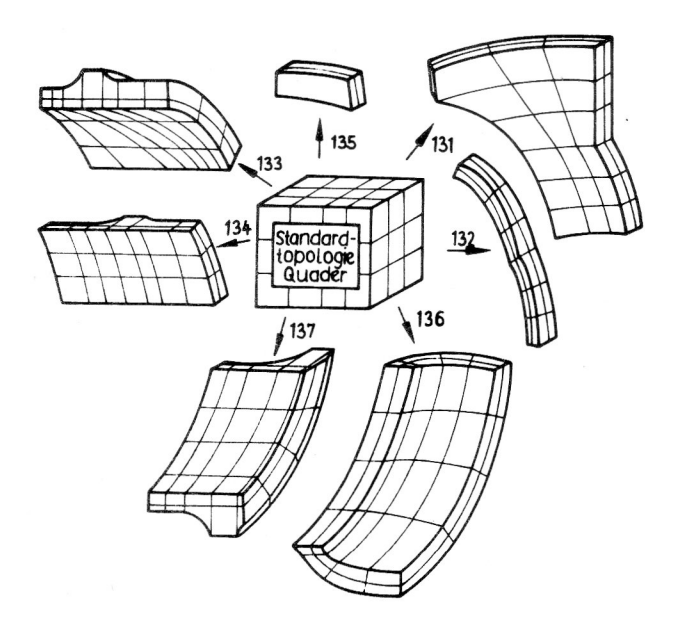

Bild 2 Ableitung von Standardstrukturen aus der Quadertopologie

dringung manuell erfolgen. Da die Arrnaturengehäuse der verschiedenen Nenngrößen eine ähnliche Gestalt besitzen, ist die Erarbeitung eines Standardstruktursortimentes für die umfassende Untersuchung dieser Bauteilklasse sinnvoll. Die erforderlichen Strukturtypen werden durch die im Bild 2 exemplarisch dargestellten Verzerrungen aus der Standardtopologie "Quader" abgeleitet. Sie bestehen vollständig aus Hexaederelementen. Neben den neuen Strukturen finden weitere Standardstmkturen des Programmsystems COSAR' bei der Bildung des Vemetzungsmodells Verwendung.

Die Programme zur Erzeugung des Vemetzungsmodells für Armaturengehäuse sind in außerhalb des Programmsystems COSAR arbeitenden Datengeneratoren (GEN-RUND - Generator für Rundschiebergehäuse, GENOVAL - Generator für Ovalschiebergehäuse, GENHD - Generator für Hochdruckschiebergehäuse) zusammengefaßt. Mit der Anwendung dieser Programme ist die Zerlegung der Gehäuse in die einzelnen Teilstrukturen und deren anschließende Diskretisierung im interaktiven Dialog realisierbar. Die erforderlichen geometrischen Daten sind vollständig aus den Konstruktionszeichnungen ablesbar. Durch die Mehrfachnutzung der geometrischen Größen zur Beschreibung verschiedener Teilstrukturen und für verschiedene Datenblöcke ergibt sich eine weitere Verminderung der Anzahl der notwendigen Eingabewerte. Als Ausgabedatei entsteht der laut COSAR-Nutzerhandbuch erforderliche Datensatz (vgl. [1]). Ein Fehlerdiagnosesystem überprüft die Vollständigkeit und Sinnfälligkeit der Eingabewerte.

Danach erfolgt eine Datengenerierung mit COSAR, in deren Ergebnis Dateien für die grafische Darstellung des Vernetzungsmodells mit dem Programm FEDIAG (siehe [8]) entstehen. Bei Bedarf können Veränderungen in den mit dem arrnaturenspezifischen Generatoren erzeugten Datenblöcken bzw. eine erneute Generierung vorgenommen werden. um eine optimale Netzkonfiguration zu erzielen. Mit Hilfe weiterer Programme erfolgt eine problembezogene Ermittlung der Datenblöcke zur Beschreibung der Belastungen, Randbedingungen und des Materialverhaltens. Damit wird eine erneute COSAR-Rechnung gestartet. Danach ist die Kontrolle des gesamten Datensatzes durchzuführen, die gegenwärtig noch nicht mit grafischen Darstellungen möglich ist. Dieser Datensatz steht dann für die FE-Analyse zur Verfügung, wobei mehrere Rechnungen mit verschiedenen Belastungen und Randbedingungen für ein Vernetzungsmodell durchgeführt werden können.

### 2.2. Datengenerierung mit arrnaturenspezifischen **Standardstrukturen**

### 2.2.1. Rundschiebergehäuse

Zur Erstellung des vollständigen Datensatzes für die Vernetzung von Rundschiebergehäusen wird das Programm GENRUND verwendet. Im Bild 3 ist die Zerlegung eines Gehäuses in Standardstrukturen dargestellt. Die doppelt symmetrische Gestalt der Armatur gestattet für den wesentlichen Teil der wirkenden Lasten die Reduzierung des Vemetzungsmodells auf ein Gehäuseviertel. Auf Grund der bisher vorhandenen Erkenntnisse bei der FE-Untersu-

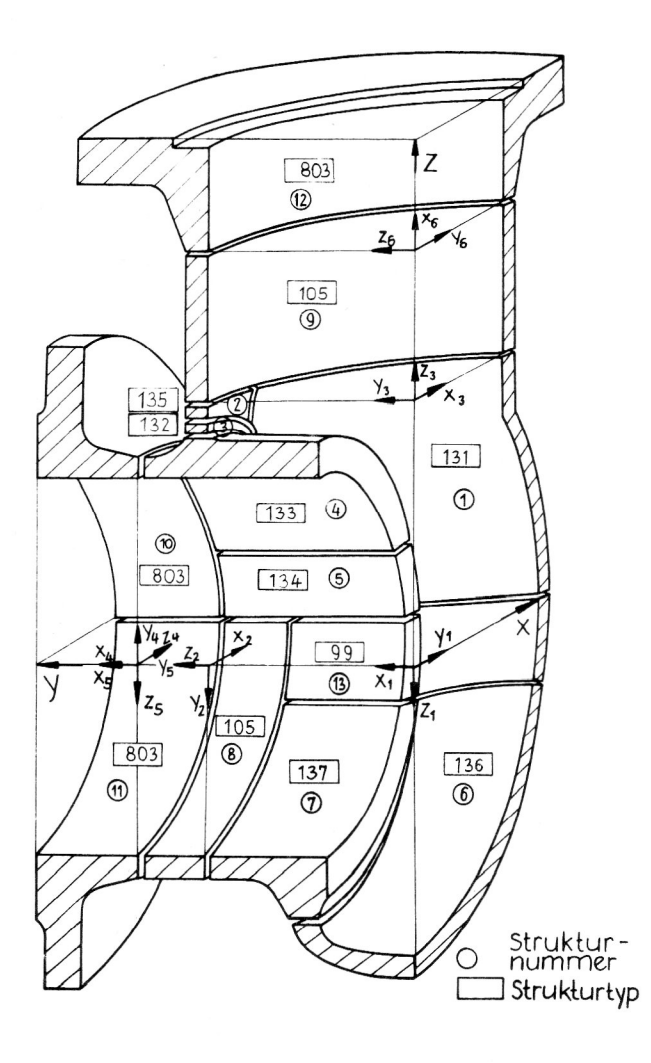

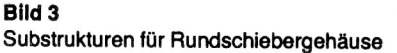

chung von Schiebergehäusen erfolgt eine Zerlegung in 13 Teilstrukturen, die durch eine Hyperstruktur zur Gesamtvernetzung zusammengefaßt werden.

Insgesamt waren 7 neue Strukturtypen (131 bis 137) zu entwickeln, die eine Erfassung des Durchdringungsbereiches ermöglichen. Die Erarbeitung dieser Strukturen erfolgte auf der Grundlage der gegenwärtig vorhandenen Konstruktionsunterlagen für Rundschiebergehäuse. Damit Iiegt ihr Hauptanwendungsbereich in der Berechnung dieser Gehäuse. Trotz der speziellen Armaturengeometrie wurden die Standardstrukturen allgemein gehalten, so daß ihre Anwendung auch für andere Bauteile möglich ist. Wenn weitere Armaturentypen zu untersuchen sind, ist zunächst zu prüfen, inwieweit das vorhandene Standardstruktursortiment (gegebenenfalls mit Modifikationen) für deren Berechnung geeignet ist. So konnten z. B. die Strukturtypen 136 und 137 für die Untersuchung von Ovalschiebergehäusen verwendet werden.

Die Diskretisierung der, bei Vernachlässigung der Schraubenlöcher, rotationssymmetrischen Flansche wird mit den COSAR-Standardstrukturen 105 (Hohlzylinderausschnitt) und 803 (rotationssymmetrische Bauteile) durchgeführt. Zur Erfassung des Überganges zwischen oberer und unterer Durchdringung findet der Strukturtyp 99 Verwendung. Für die einzelnen Teilstrukturen werden lokale kartesische Koordinatensysteme definiert. Weiterhin erfolgt für die Strukturen mit Quadertopologie die Fixierung der Nume-

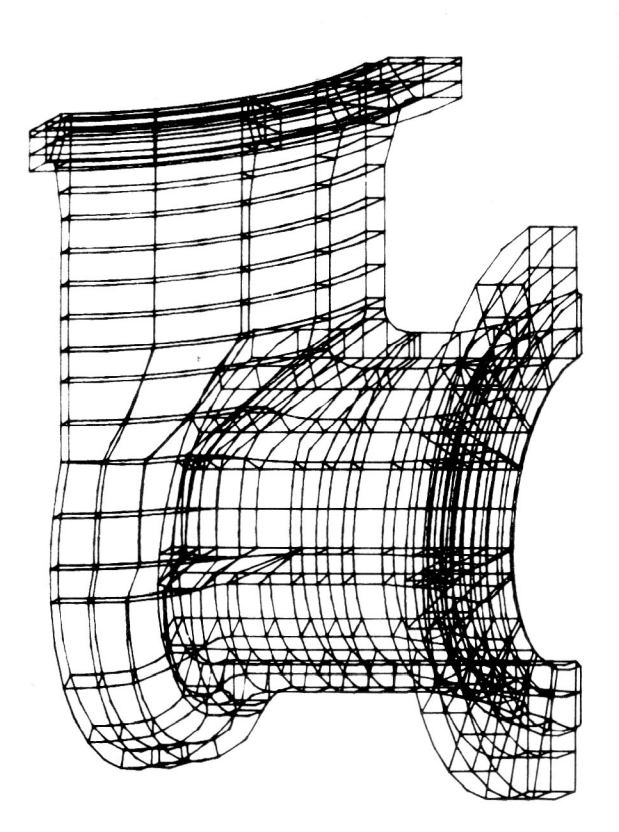

#### **Bild 4** Vernetzung eines Rundschiebergehäuses

rierungsrichtung. Die Vernetzungsfeinheit ist beliebig wählbar, so daß Anpassungen an das jeweilige Untersuchungsziel vorgenommen werden können.

Im Bild 4 ist als Beispiel das gesamte Elementenetz für das Viertel eines Rundschiebergehäuses dargestellt. Dabei wird die Elementekonfiguration für die Nenngröße PN40/DN2OO gezeigt. insgesamt kamen bei dieser Vernetzung 345 Vollkörperelemente zum Einsatz.

Die dargestellte Vernetzung bildet auf Grund der bisher voriiegenden Erfahrungen ein Optimum zwischen dem notwendigen Feinheitsgrad der Diskretisierung und der erforderlichen Rechenzeit. Für die Netzgestaitung lieferten die FE-Untersuchungen für T-Stücke und für Flansche wesentliche Hinweise (siehe [15] bis [17]). Neben den Flanschschraubenlöchem wurden alle technologisch bedingten Materialanhäufungen (Steigerreste, Warzen) und der Steg zur Führung des Absperrkörpers bei der Modellbildung nicht berücksichtigt.

Die FE-NetZe bestehen zum größten Teil aus Hexaedereiementen, deren Verzerrung relativ gering ist. Lediglich bei der Diskretisierung der Flansche und im Bereich der Durchdringung wurden einige Pentaeder genutzt. um Anpassungen an die Bauteilgeometrie vorzuznehmen.

Bei allen Modellen fand ein Element zur Vernetzung über der Wanddicke Verwendung. Die Nutzung von mehreren Elementen zur Approximation des Spannungsverlaufes über der Bauteilwand läßt eine Verbesserung der Ergebnisqualität erwarten, ist aber mit dergegenwärtig verfügbaren Rechentechnik (EC 1056) nicht realisierbar. Die Nutzung mehrerer Elemente über der Wanddicke würde weiterhin die Seitenlängenverhältnisse negativ beeinflussen, so daß zum Ausgleich dieses Effektes ebenfalls entsprechende Verfeinerungen der Diskretisierung in den anderen Koordinatenrichtungen notwendig sind.

#### 2.2.2. Hochdruckschiebergehause

Für die Vernetzung von HD-Schiebem wird mit dem Programm GENHD der Datenblock ++COOR erzeugt. Bild 5 zeigt die Zerlegung eines Gehäuses in Standardstmkturen. Sie entstand in Anlehnung an die Zerlegung der Rundschiebergehäuse und ergibt 16 Substmkturen und die Hyperstruktur. Aus Symmetriegründen wurde auch hier nur ein Gehäuseviertel vernetzt. Trotz teilweiser geometrischer Ähnlichkeit konnten die Standardstrukturen für Rundschieber nicht für die Vernetzung der HD—Schieber genutzt werden, da einige Voraussetzungen hinsichtlich der Geometrie nicht zutrafen. Es wurden 10 neue Strukturen entwickelt, die den Durchdringungsbereich Hals/Stutzen bzw. Boden/Stutzen erfassen. Bis aufeine Substruktur (Strukturtyp 0) besitzen alle mit dem Programm GENHD erfaßten Strukturen den Strukturtyp 100 (Quaderlopolo gie). Die Vernetzung des Stutzens (mit Flansch- oder Einschweißenden) sowie des Gehäusehalses erfolgt mit den Strukturtypen 803 bzw. 105.

Das Vernetzungsmodell wurde auf der Grundlage der Konstruktionsunterlagen für HD—Schieber erarbeitet und ihrer Geometrie angepaßt. Steigerreste, Warzen, der Steg zur Führung des Absperrkörpers sowie die Schraubenlöcher in den Flanschen wurden nicht berücksichtigt. Sie haben

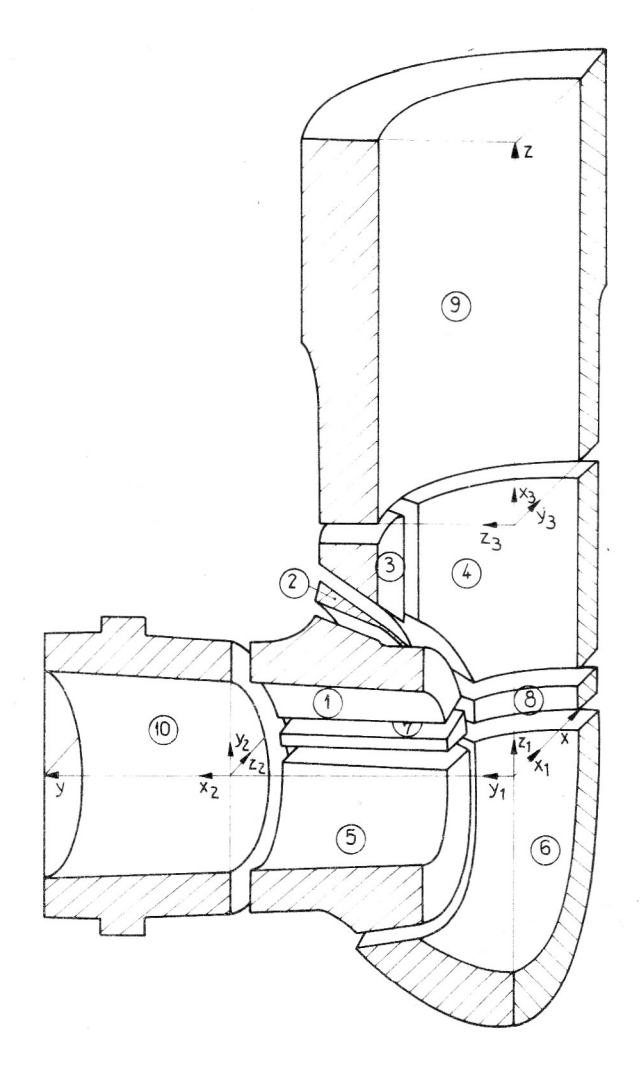

**Bild 5** Substrukturen für HD-Schiebergehäuse

keinen entscheidenden Einfluß auf die Beanspruchung des Bauteils. Die Feinheit der Vernetzung ist frei wählbar. Die Anpassung an die Abmessungen der einzelnen Baugrößen erfolgt durch die Eingabe von geometrischen Parametern, die den Konstruktionsunterrlagen entnommen werden können.

Die Berechnung der Substrukturen ist gekoppelt, so daß in einem Programmdurchlauf alle erfaßten Strukturen berechnet werden. Die Koordinaten werden dabei auf das globale Koordinatensystem bezogen. Bei der Erarbeitung des Vernetzungsmodells wurde berücksichtigt, daß der Beanspruchungszustand in den als kritisch eingeschätzten Bereichen (Durchdringung Stutzen/Hals und Boden/ Stutzen) mit hoher Genauigkeit erfaßt werden kann.

Die Berechnungsergebnisse sollen als Grundlage für einen Ermüdungsfestigkeitsnachweis dienen. Dazu müssen verschiedene Bedingungen eingehalten werden. So dürfen die Hexaederelemente im genannten Bereich nur wenig verzerrt sein, Stellen mit Radien sind besonders zu beachten.

Für HD-Schiebergehäuse als dickwandige Bauteile ist eine Vernetzung mit mindestens zwei Elementen über die Wanddicke notwendig. Wird mit mehr als zwei Elementen über die Wanddicke vernetzt, muß auch in den anderen Richtungen feiner vernetzt werden. Damit steigt die Anzahl der Elemente sehr stark an, so daß die Berechnung mit der gegenwärtig verfügbaren Rechentechnik kaum noch realisierbar ist. Damit ergibt sich ein effektives Vernetzungsmodell, das aus 490 Elementen besteht. Diese Vernetzung ist mindestens notwendig, um die Spannungen hinsichtlich der Ermüdungsfestigkeit zu bewerten. Das komplette Vernetzungsmodell ist wegen der teilweise sehr feinen Vernetzung grafisch nicht darstellbar.

### 3. Postprozeß für Armaturen

Bei der FE-Analyse von Armaturen, die durch eine Vielzahl von Lastkombinationen beansprucht werden, finden Elementarlastfälle mit Einheitslasten Verwendung. Das elastische Verhalten des Gehäusewerkstoffes gestattet die Superposition der FE-Resultate für die Elementarlastfälle zu beliebigen Lastkombinationen.

Das Bild 6 enthält eine Übersicht der Ergebnisverarbeitung. Während die entwickelten Programmbausteine für den Preprozeß erzeugnisbezogen sind, besitzen die Programme im Bereich des Postprozesses universellen Charakter so daß ihre Anwendung für beliebige Problemstellungen möglich ist. Alle im Bild 6 dargestellten Programme sind im Rahmen eines Postprozessors zusammengefaßt und im Dialog nutzbar.

lm Ergebnis der FE-Analyse entstehen Dateien mit den Verschiebungen und Spannungen. Oftmals ist es notwen dig, für ein Untersuchungsobjekt mehrere separate FE— Rechnungen durchzuführen, um beispielsweise verschiedene Randbedingungen zu berücksichtigen. Die Ergebnisse der FE-Analyse werden zuerst einer ausführlichen Beurteilung unterzogen (vgl. [10]). Dafür sind gegenwärtig die in [11] beschriebenen Kontrollmöglichkeiten nutzbar. Zur Untersuchung der Spannungssprünge an den Elementrändern kommt das Programm KLAFF zur Anwendung. Die Klafiung wird nach der Beziehung

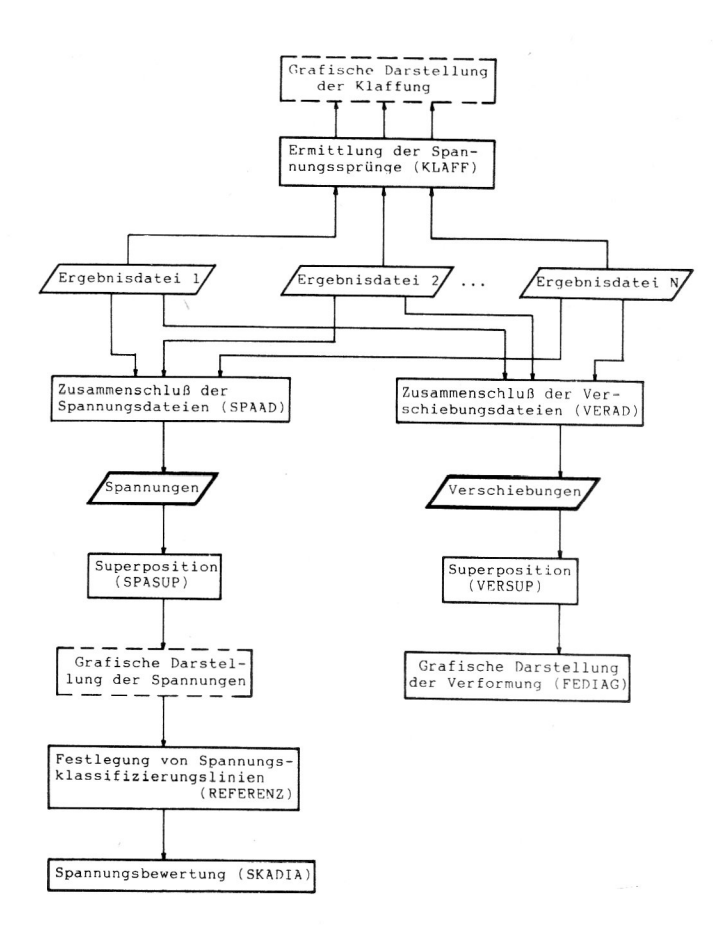

#### **Bild 6** Postprozeß in der Armaturenberechnung

$$
F_{\sigma_{ij,k}} = \frac{|\Delta \sigma_{ij,k}|}{|\sigma_{ij,x}|} \cdot 100\%
$$
 (1)

bestimmt. Dabei bedeuten:

F<sub>o<sub>ii.k</sub> – Klaffung, Fehlergröße</sub>

 $\Delta \sigma_{ijk}$  – größte Differenz der Spannungskomponente ij am Knoten

 $\sigma_{ii,x}$  - Bezugsspannung

Als Bezugsspannung wird entweder der arithmetische Mittelwert der Spannungskomponente ij am Knoten k oder eine vom Nutzer einzulesende Spannung verwendet. Das Programm gestattet es, die Auswertung lastfalI-, strukturweise oder für das gesamte Modell vorzunehmen. Als Ergebnis entsteht eine Datei, die in Abhängigkeit vom eingegebenen Steuerparameter alle Klaffungen, die einen einzugebenden Grenzwert überschreiten oder die maximale Klaffung je Struktur enthält. Eine Verbesserung der Beurteilung der Ergebnisqualität läßt sich durch die Nutzung von grafischen Darstellungen (z. B. Isolinien der Klaffungen) erreichen.

Die einzelnen COSAR-Ergebnisdateien werden anschließend zu einer Datei zusammengeschlossen. Dabei erfolgt eine Trennung zwischen Spannungen (SPAAD) und Verschiebungen (VERAD), um die Ergebnisauswertung problembezogen (Festigkeit und Dichtheit) durchzuführen.

Die Superposition der Elementarlastfälle in Abhängigkeit von den eingelesenen Lastfallfaktoren übernehmen die Programme SPASUP (Spannungsüberlagerung und Ausgabe) und VERSUP (Verschiebungsüberlagerung und Ausgabe). Für die Berechnung der jeweiligen Belastungskombination sind vomAnwender lediglich einige Steuerparameter und die Faktoren für die Überlagenung der einzelnen EIementartastfälle, die sich aus dem Verhältnis der entsprechenden Lastgröße zur Einheitslast ergeben, bereitzustellen. Dabei erfolgt die Superposition der Einzelspannungen bzw. der Verschiebungen jeweils in den drei Koordinatenrichtungen. Anschließend wird die Vergleichsspannung nach der Gestaltänderungsenergiehypothese gebildet. Als Ausgabegrößen stehen die sechs Einzelspannungen und die Vergleichsspannung bzw. die drei Verschiebungen je Struktur, Lastfall und Knoten zur Verfügung. Die Ausgabe erfolgt wahlweise auf Datenträger. über Drucker oder Terminal. Die Resultate können damit konzentriert archiviert und zu beliebiger Zeit weiterverarbeitet werden.

Da die anfallenden Ergebnisdateien einen sehr großen Umfang besitzen, erfolgen zur Erleichterung der Interpretation der Resultate Hinweise auf hochbeanspruchte Bereiche des Bauteils, in dem Spannungs- und Verformungsüberschreitungen angezeigt werden. Zur Abarbeitung der Programme existieren mehrere Strategien, die über einen Eingabewert abrufbar sind und eine problembezogene Nutzung gestatten:

- a) Berechnung für alle Knoten;
- b) Berechnung für ausgewählte Knoten;
- c) Ausgabe für alle Knoten. deren Vergleichsspannung bzw. Verschiebung größer als ein einzugebender Grenzwert ist;
- d) Ausgabe für den Knoten mit der größten Vergleichsspannung bzw. Verschiebung.

Die Berechnung kann strukturweise für verschiedene Lastkombinationen oder lastfallweise für alle Strukturen erfolgen. Dabei besitzt die Untersuehung in Abhängigkeit von der jeweiligen Lastkombination die größere praktische Bedeutung.

Während die grafische Darstellung des berechneten Verformungsverhaltens mit dem Prozessor FEDIAG möglich ist, existieren für die Darstellung der Spannungen noch keine nutzbaren Programme.

An die Ergebnisdarstellung schließt sich die Bewertung der Berechnungsresultate an. Entsprechende Vorschläge sind in [12], [13] und [14] enthalten.

Zur Einschätzung des Festigkeitsverhaltens erfolgt die Unterteilung in charakteristische Beanspmchungsbereiche. Diese Unterteilung wird in Abhängigkeit von der geometrischen Gestalt und den berechneten Beanspruchungsverläufen durchgeführt. In jedem Bereich werden lastfallabhängig Schnitte in der Bauteilwand festgelegt, welche die signifikante Beanspruchung repräsentieren. Durch die Nutzung der Bewertungsbereiche Iäßt sich die umfangreiche Zahlenmenge, die bei den FE-Rechnungen für die einzelnen Lastfälle entsteht, auf ein Minimum reduzieren. das für praktische Festigkeitsuntersuchungen im Sinne einer Nachrechnung völlig ausreicht.

Das Programm REFERENZ übernimmt das Herausschreiben der Spannungswerte für die Schnittlinien in eine separate Datei und deren Superposition. Mit dem Programm SKADIA kann danach die Bewertung für die einzelnen Bauteilbereiche durchgeführt werden.

Durch die Anwendung der entwickelten Programme wird die umfassende Beanspruchungsanalyse der Armaturengehäuse mit einem minimalen Aufwand an Arbeits- und Rechenkapazität möglich.

### 4. Berechnungsbeispiel»

Für das im Bild 4 enthaltene Vernetzungsmodell eines Rundschiebergehauses werden exemplarisch einige Berechnungsresultate dargestellt.

Aus dem großen Einsatzspektrum der Absperrschieber ergeben sich vielfältige Möglichkeiten für ihre Beanspruchung. Als wesentliche mechanische Lasten treten der innere Überdruck p<sub>i</sub>, die Flanschkräfte F<sub>S.RI</sub>, F<sub>D.RI</sub>, F<sub>S.H</sub> und  $F_{D,H}$ , die Wirkung des geschlossenen Absperrelementes  $p_B$  und  $p_D$ ,  $M_{Dk}$ ,  $M_{Dx}$  und  $M_T$  auf. Als zusätzliche Rohrlasten können über die Flansche insgesamt sechs Kräfte und Momente auf das Gehäuse wirken. Da die Querkräfte für praktische Anwendungsfälle eine untergeordnete Rolle spieIen. werden sie bei der FE-Analyse vernachlässigt. Somit verbleiben als Zusatzlasten die axialen Zug- und Druckkräfte, das Torsionsmoment und die beiden Biegemomente. Das entsprechende Belastungsmodell ist im Bild enthalten.

Das Bild 8 stellt den charakteristischen Verformungsverlauf eines Rundschiebergehäuses bei Wirkung einer axialen Zugkraft dar. Bei dieser Darstellungsform be-

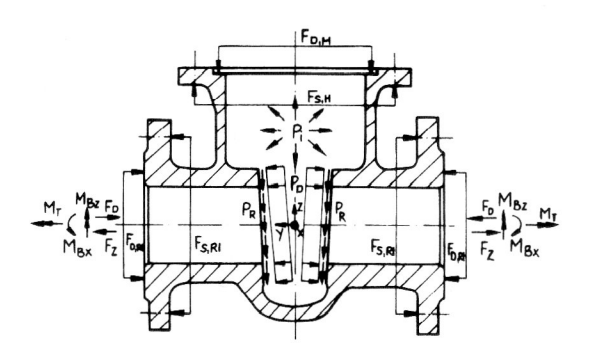

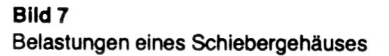

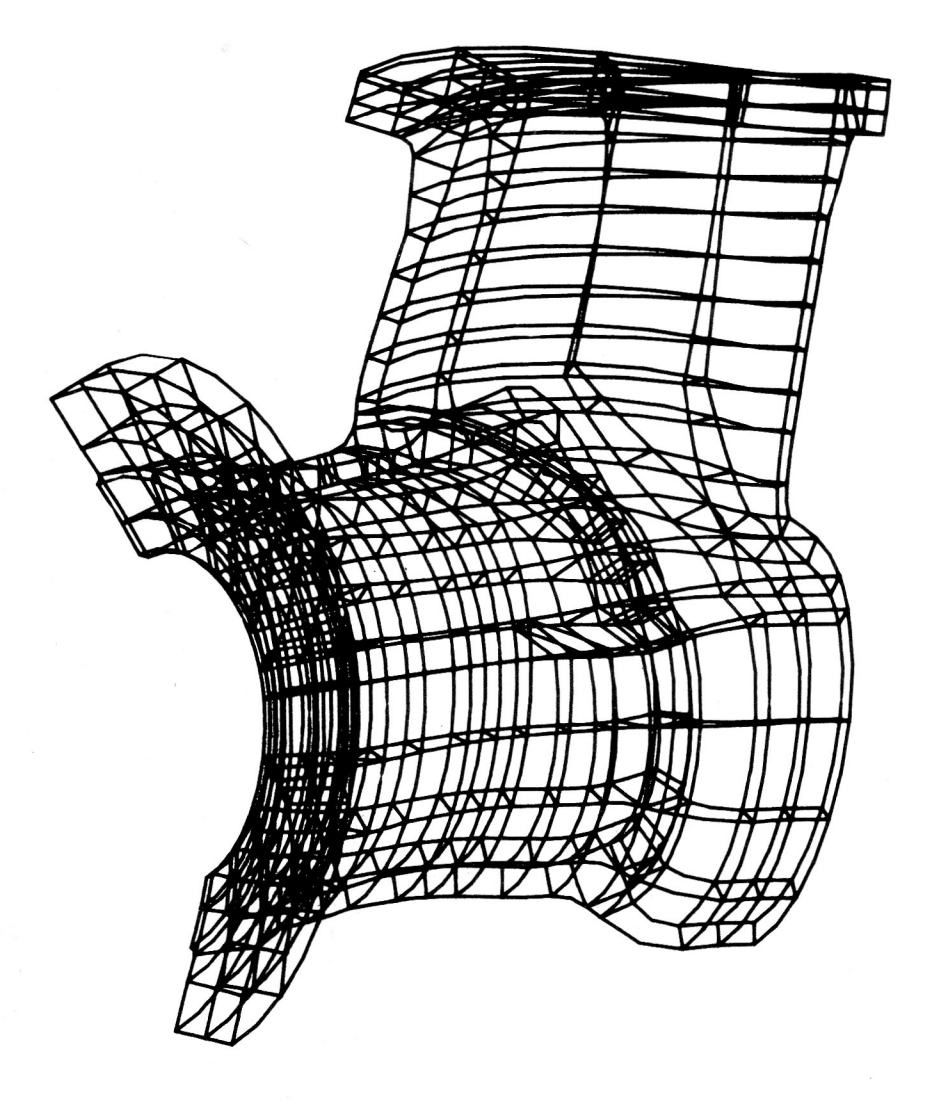

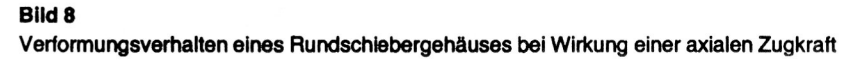

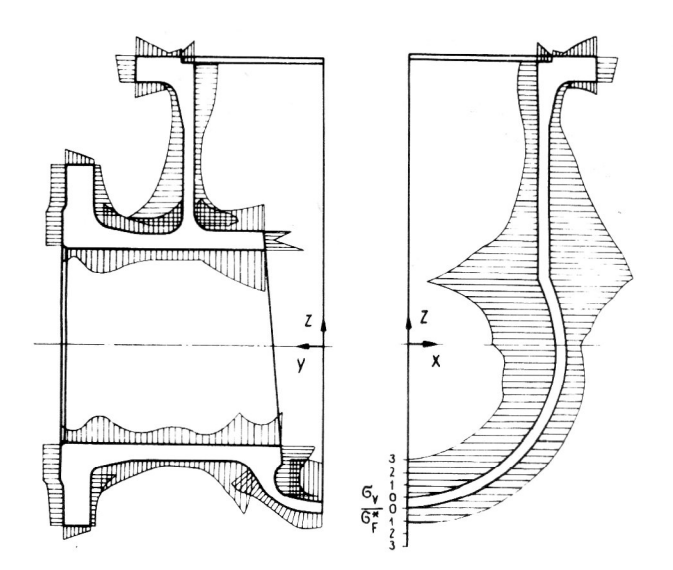

#### **Bild 9**

Beanspruchungsverlauf eines Rundschiebergehäuses bei Wirkung einer axialen Zugkraft

steht die Möglichkeit, die Größe der Beanspruchung an jeder Stelle des Bauteils sofort abzulesen und den Beanspruchungsverlauf in Abhängigkeit von den geometrischen Verhältnissen, der Belastung und den Randbedingungen zu beurteilen.

Zur Normierung der mit FEM berechneten Vergleichsspannung fand der zylindrische Querschnitt des Rohrleitungsflansches Verwendung, für den sich bei der wirkung einer axialen Zugkraft im ungestörten Bereich eine spannung nach der Beziehung

$$
\sigma_{F} = \frac{4 F}{\pi [(DN + 2SN)^{2} - DB^{2}]}
$$
 (2)

ausbilden würde. Dabei ist DN der Nenndurchmesser und SN die Nennwandsfärke des Zylinders.

Die qualitative Einschätzung der errechneten Spannungen gestattet, neben der Beurteilung der Richtigkeit der Ergebnisse, die Bestimmung der Orte der höchsten Beanspruchung für die verschiedensten Lastarten. Dabei ist sowohl eine Analyse der Vergleichsspannungen als auch die Untersuchung der Einzelspannungen durchzuführen.

### 5. Zusammenfassung

Für die FE-Festigkeitsanalyse von Armaturengehäusen, die eine komplizierte geometrische Gestalt besitzen und durch eine Vielzahl von Lastkombinationen beansprucht werden, kommt die elastostatische Version des Programmsystems COSAR zum Einsatz. Die dargestellte Abarbeitungssfrafegie (Entwicklung erzeugnisspezifischer Standardstrukturen - FE-Rechnung von Elementarlastfällen mit Einheitslasten - Superposition der Elementarlastfälle zu praxisrelevanten Kombinationen) hat sich unter den Bedingungen der gegenwärtig verfügbaren Rechentechnik bewährt. Mit der weiteren Entwicklung der Hardware, insbesondere in bezug auf die grafischen Darstel lungsmöglichkeiten, Rechengeschwindigkeit, Speicherkapazität und -sicherheit, verbessern sich die Anwendungsbedingungen für die FEM in der Armaturenindustrie wesentlich.

#### LITERATUR

- [1] Nutzerhandbuch COSAR/84. Techn. Hochschule Magdeburg, Sektion Maschinenbau, Wissenschaftsbereich Festkörpermechanik, 1985.
- [2] Krieg, U.; Lewin, G.: Festigkaitsberechnung mit FEM-Bestandteil des CAD-Systems Armaturen. Wiss. Zeitschrift der Techn. Univ. Magdeburg 33 (1989) H. 2.
- [3] Krieg, U.; Lewin, G.: Festigkeitsberechnungen von Schiebergehäusen mit der Methode der finiten Elemente - Ergebnisse und Erfahrungen. Wiss. Zeitschrift der Techn. Univ. Magdeburg 32 (1988) H. 2, S. 20 - 24.
- [4] Lewin, 6.; Krieg, U.: Lasten und Lastfälle in der Armaturenberechnung. Techn. Information Armaturen 24 (1989) H. 2.
- [5] Merten, 0.; Krieg. U.; Baumgarten, H.: Einsatzmöglichkeiten der FEM für die Berechnung von Armaturenbauteilen. Techn. Mechanik 9 (1988) H. 1, S. 22 - 28.
- [6] Zdarek, J.: Anwendung der Finite-Elemente-Methode bei der Bewertung des Hauptabsperrarmaturenkörpers NW500. Der Schwermaschinenbau der Tschechoslowakei (1985) H. 1, S. 27—30.
- [7] Gikadi, T.; Heep, C.: Hohe Sicherheit und optimale Ausnutzung bei der Auslegung der drucktragenden Bauteile von Kraftwerksarmaturen mit Hilfe der Finite-Elemente-Methode.  $3R$  international  $25$  (1986) H.  $9 S. 464 - 472$ .
- [8] Berger, H.: Entwicklung kleinrechnerorientierter Pre- und Postprozessorsysteme im Rahmen des COSAR-Projektes. Techn. Mechanik 9 (1988) H. 1, S. 93 - 100.
- [9] Krieg, U.: Standardstrukturkatalog Armaturen, 1. Teilkatalog "Rundschiebergehäuse". Techn. Univ. Magdeburg, 1986 (unveröffentlicht).
- [10] Krieg. U.; Lewin, G.: Die effektive Auswertung von FE-Festigkeitsberechnungen für Armaturen. Techn. Information Armaturen 24 (1989) H. 4.
- [11] Weiß, E.; Krieg, U.: Beurteilung des Aussagegehaltes von Finite-EIemente-Festigkeitsberechnungen. Maschinenbautechnik 38 (1989) H. 5, S. 212—216.
- [12] Weiß, E.; Krieg, U.; Strumpf, D.: Bewertung von Finite-Element-Spannungsanalysen hinsichtlich Tragfähigkeit. Maschinenbautechnik 38 (1989) H. 6, S. 244 - 248.
- [13] Strumpt. D.; Krieg, U.; Zur Berücksichtigung von lokalen geometrischen Unstetigkeiten bei Berechnungen mit der FEM. Techn. Information Armaturen 24 (1989) H. 3.
- [14] Krieg, U.; Weiß, E.; Strumpf, D.: Festigkeitsmäßige Dimensionierung von Siebkorbfiltergehäusen unter Einbeziehung des Programmsystems COSAR. Techn. Mechanik 9 (1988)  $H. 1, S. 58 - 64.$
- [15] Rost. M.: Zur Beanspruchung von senkrechten Abzweigstücken durch Innendruck und äußere Kräfte und Momente. Diss. A, Univ. Stuttgart, 1976.
- [16] Theilig. H.: Dreidimensionale Analyse rechtwinkliger Rohrverzweigungen mit tiniten Elementen. Maschinenbautechnik 33 (1984) H. 2, S. 69 - 73.
- [17] Steimel. J.: Ein Näherungsvertahren zur Berechnung der Vertormungen. Spannungen und Dehnungen in Rohr- und Apparateflanschen, entwickelt mit der Methode der Finiten Elemente. Diss. A, Techn. Hochsch. Darmstadt. 1980.

### Anschrlft der Verfasser:

Dipl-Ing. Uwe Krieg VEB MAW "Karl Marx" PSF 330 Abteilung TFA Magdeburg 3010

Dipl-Ing. Heiko Ebert TU "Otto von Guericke" Magdeburg Sektion Apparate- und Anlagenbau PSF 124 Magdeburg 3010

Teilaspekte. lassen die detaillierte Ausführlichkeit vermissen, die der Berechnungsingenleur für seine Arbeit benötigt. Es ist das Anliegen aller Arbeiten. moderne Ergebnisse der Sicherheitstorschung und Schadensanalyse in die Regelwerke einzubeziehen. Über Stand und Tendenzen dieser breit gefächerten intensiven Forschung wird deshalb in die sem Buch vorrangig nicht berichtet. Lässig

Dresig, H.; Vuléon, I. L: Dynamik der Mechanismen. Mathematik für Naturwissenschaft und Technik, Band 19, VEB Deutscher Verlag der Wissenschaften, Berlin 1989,328 S.

 $\sim$